Документ подписан прос<u>той электронной подписью</u><br>Информация о владовосхдарственное аккредитованное не<mark>коммерческое частное образовательное</mark> **учреждение высшего образования** <sub>Должность: ректо**%Академия маркетинга и социально-ин</mark>формационных технологий – ИМСИТ»**</sub> **(г. Краснодар)** 4237c7ccb9b9e111bbaf1f4fcda9201d015c4dbaa12**\$#AH7\QX\BQAkaдемия ИМСИТ)** Информация о владельце: ФИО: Агабекян Раиса Левоновна Дата подписания: 18.09.2023 09:53:39 Уникальный программный ключ:

УТВЕРЖДАЮ

Проректор по учебной работе, доцент

\_\_\_\_\_\_\_\_\_\_\_\_\_\_Н.И. Севрюгина

17 апреля 2023 г.

## **Б1.В.ДВ.08.03**

# **Архитектура вычислительных систем**

# рабочая программа дисциплины (модуля)

Закреплена за кафедрой **Кафедра математики и вычислительной техники**

Учебный план 38.03.05 БИЗНЕС-ИНФОРМАТИКА

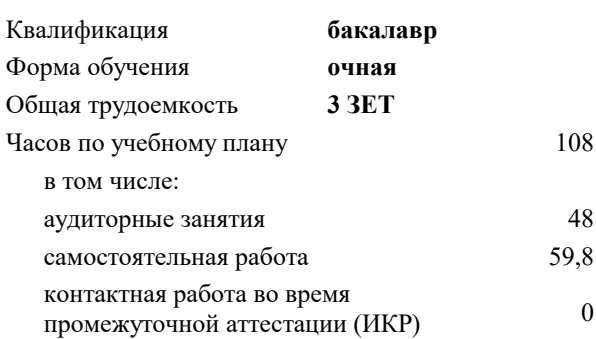

Виды контроля в семестрах:

зачеты 5

#### **Распределение часов дисциплины по семестрам**

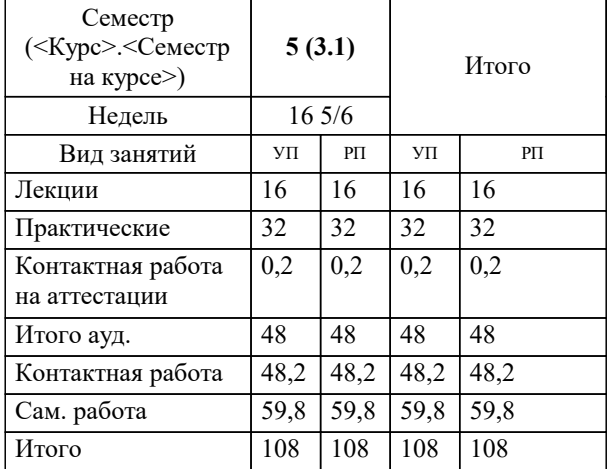

УП: 38.03.05 БИ 3+20.plx стр. 2

Программу составил(и): *к.т.н., доцент, Цебренко К.Н.*

Рецензент(ы): *директор АО «ЮГ-СИСТЕМА ПЛЮС» , Глебов О.В.;д.т.н., профессор кафедры информационных систем и программирования КубГТУ, Видовский Л.А.*

**Архитектура вычислительных систем** Рабочая программа дисциплины

разработана в соответствии с ФГОС ВО: Федеральный государственный образовательный стандарт высшего образования по направлению подготовки 38.03.05 БИЗНЕС-ИНФОРМАТИКА (уровень бакалавриата) (приказ Минобрнауки России от 11.08.2016 г. № 1002)

38.03.05 БИЗНЕС-ИНФОРМАТИКА составлена на основании учебного плана: утвержденного учёным советом вуза от 13.04.2020 протокол № 8.

**Кафедра математики и вычислительной техники** Рабочая программа одобрена на заседании кафедры

Протокол от 05.04.2023 г. № 9

Зав. кафедрой Капустин Сергей Алимович

Согласовано с представителями работодателей на заседании НМС, протокол №9 от 17 апреля 2023 г.

Председатель НМС проф. Павелко Н.Н.

**:**

#### **1. ЦЕЛИ ОСВОЕНИЯ ДИСЦИПЛИНЫ (МОДУЛЯ)**

1.1 Теоретическая и практическая подготовка студентов в области информационных технологий в такой степени, чтобы они смогли выбирать необходимые технические, алгоритмические, программные и технологические решения, уметь объяснить принципы их функционирования и правильно их использовать.

Задачи: – формирование у студентов знаний по дисциплине, достаточных для самостоятельного освоения электронных вычислительных машин с новыми архитектурами;

– ознакомление с аппаратными, программными и технологическими решениями, используемыми для описания и разработки ЭВМ и периферийных устройств;

– выработка практических навыков написания низкоуровневых программ на языке ассемблера, в том числе и для программирования аппаратных ресурсов ЭВМ и периферийных устройств.

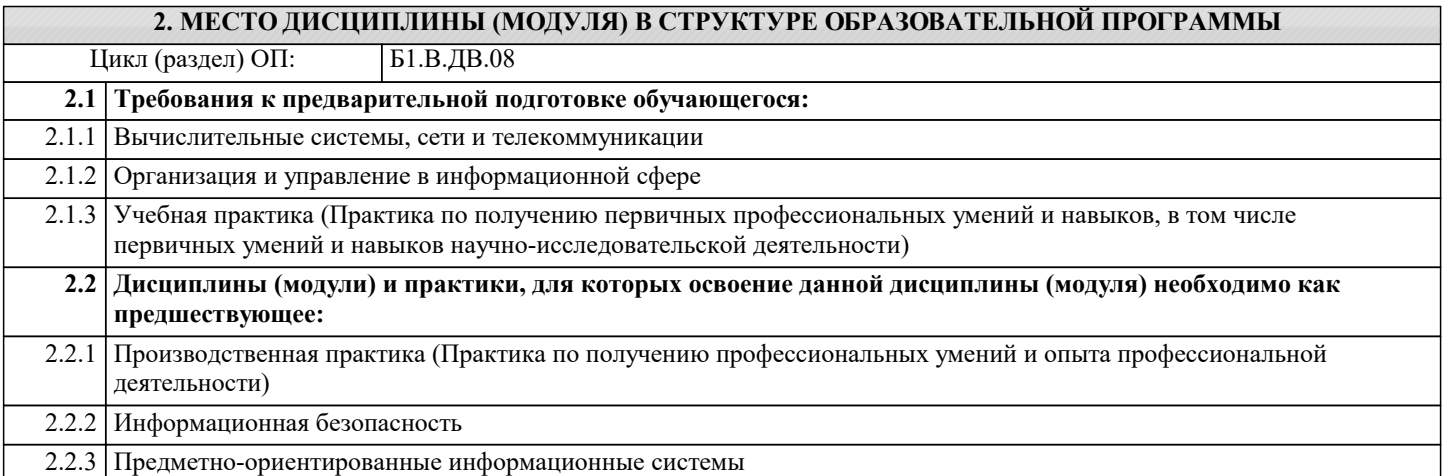

#### **3. ФОРМИРУЕМЫЕ КОМПЕТЕНЦИИ, ИНДИКАТОРЫ ИХ ДОСТИЖЕНИЯ и планируемые результаты обучения**

#### **ПК-1: проведение анализа архитектуры предприятия**

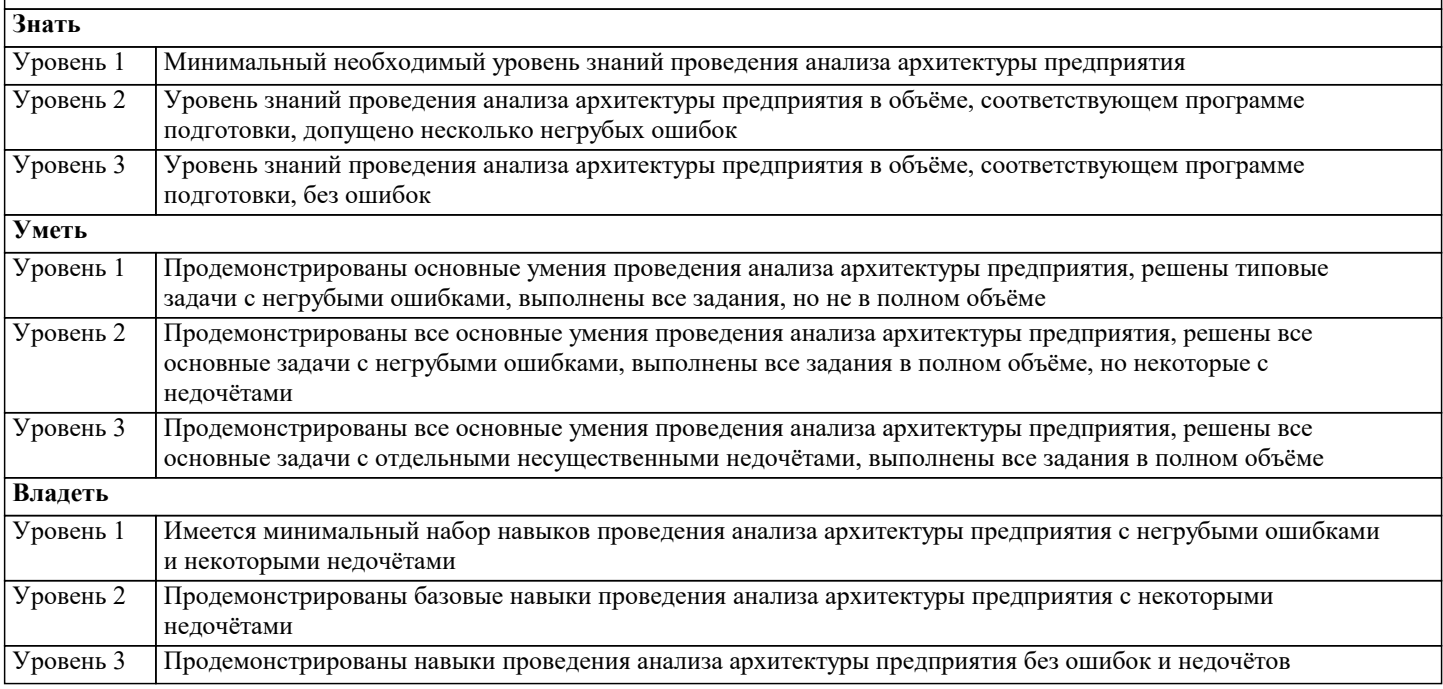

#### **ПК-2: проведение исследования и анализа рынка информационных систем и информационно-коммуникативных технологий**

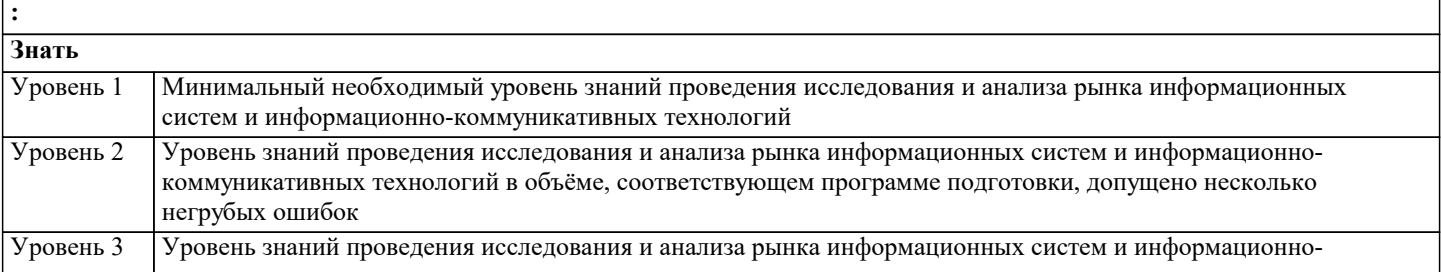

 $\sqrt{ }$ 

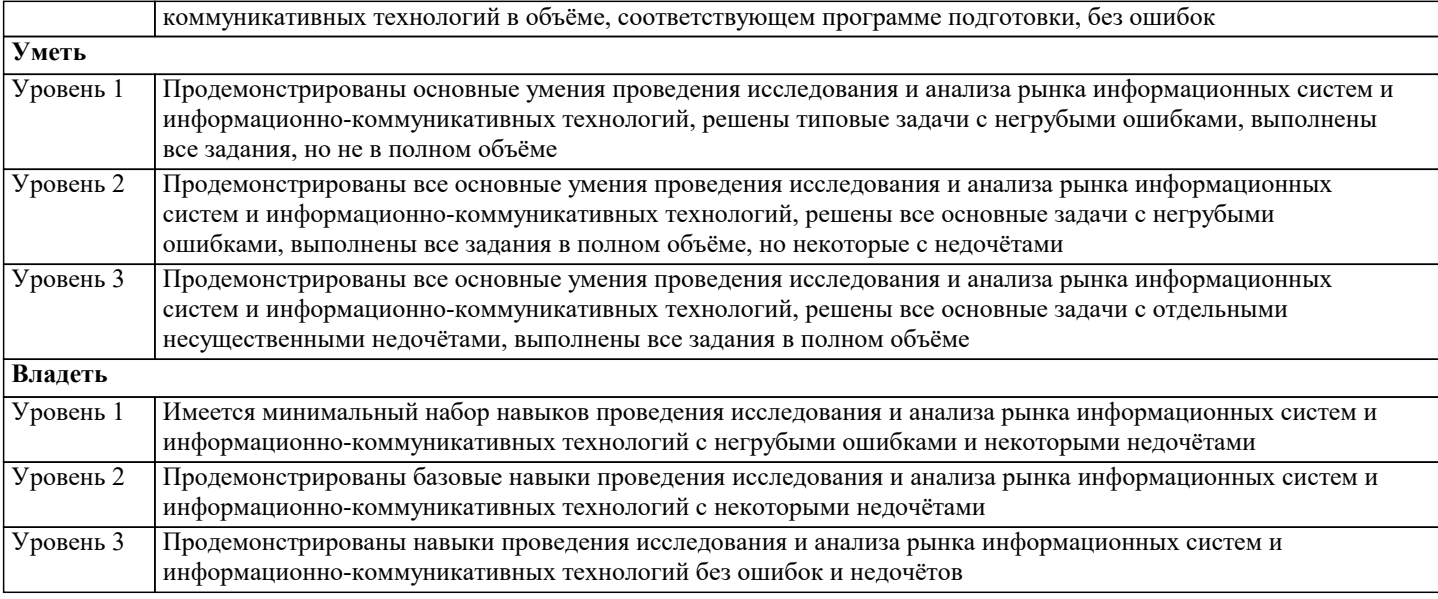

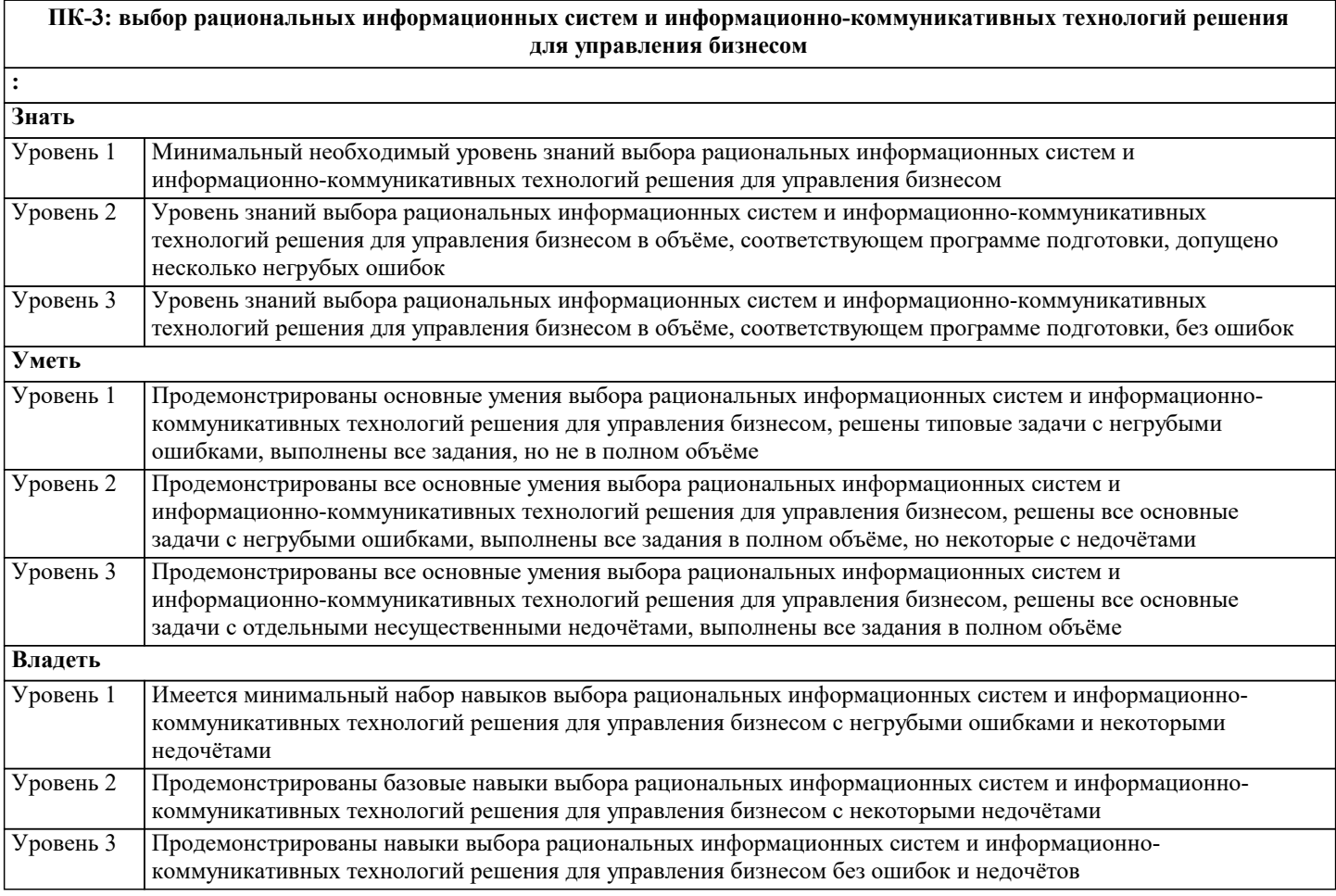

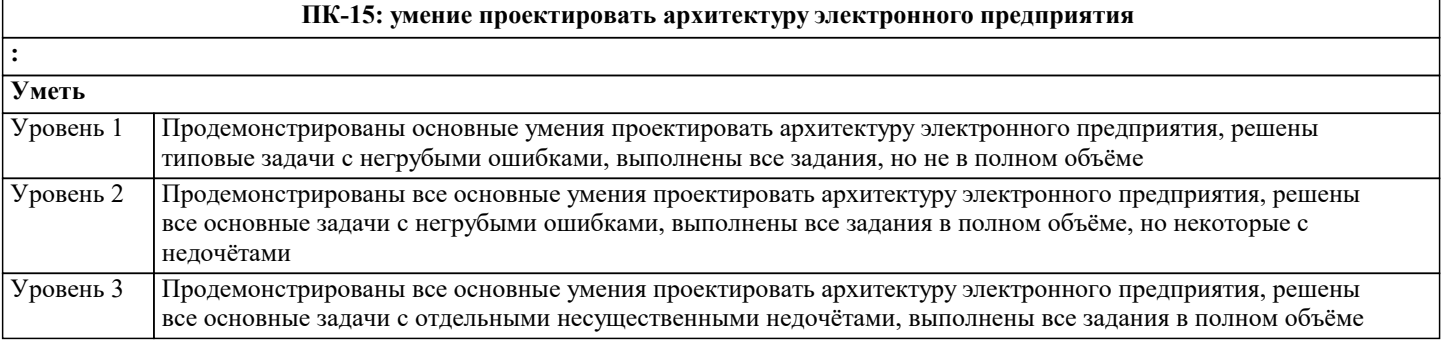

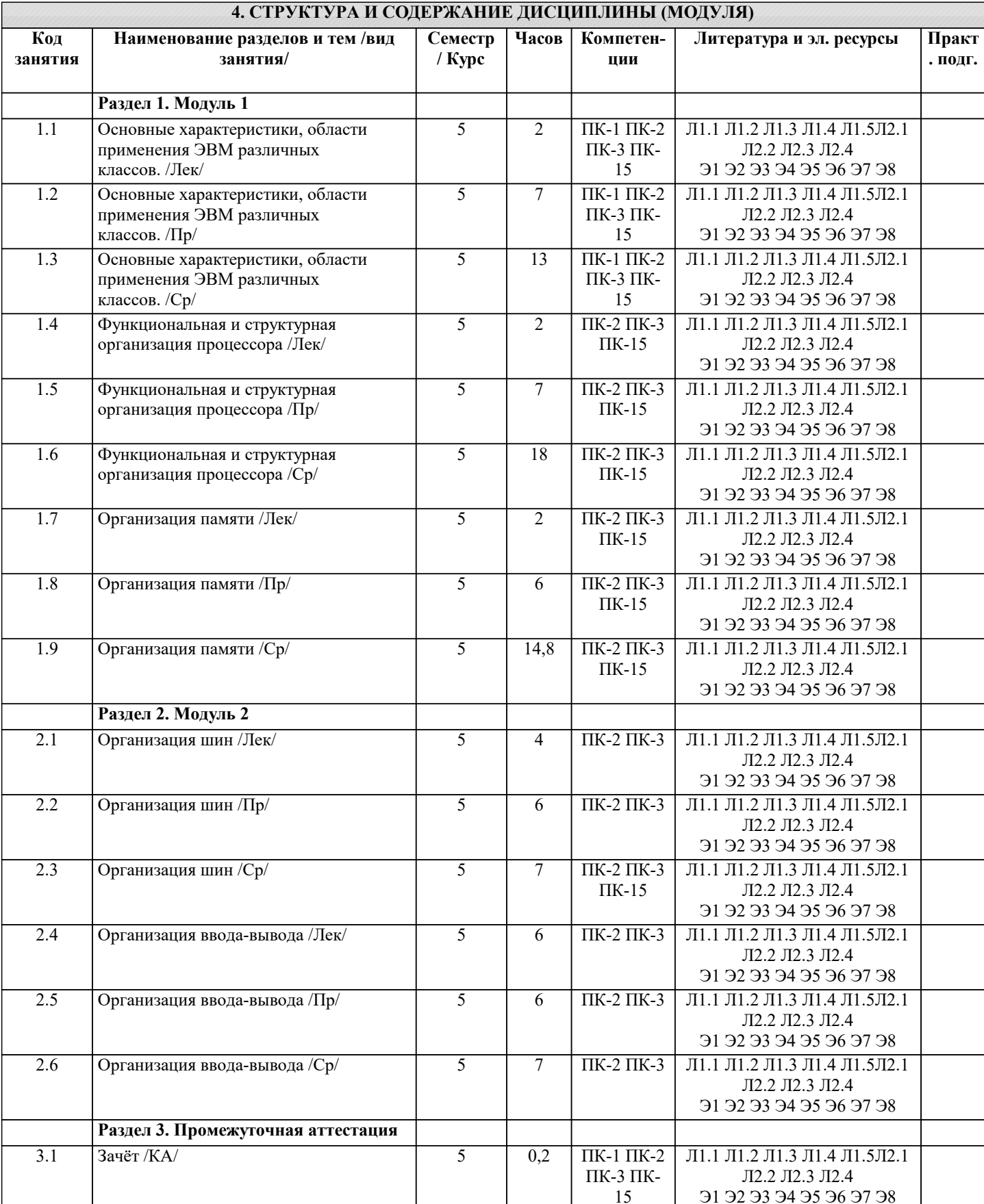

### 5. ОЦЕНОЧНЫЕ МАТЕРИАЛЫ

#### 5.1. Контрольные вопросы и задания

1 Основные понятия (определение ЭВМ, архитектура ЭВМ, организация ЭВМ, уровни ЭВМ, уровни детализации структуры ЭВМ)

2 Эволюция средств автоматизации вычисления

3 Концепция машины с хранимой в памяти программой

#### 4 Типы структур вычислительных машин

5 Характеристика и классы вычислительных машин. Классификация по составу и сложности команд

6 Классификация по месту хранения операндов (Стековая архитектура. Аккумуляторная архитектура. Регистровая архитектура. Архитектура с выделенным доступом к памяти.)

7 Команды пересылки данных

8 Команды Арифметической и логической обработки

9 SOMD-команды

10 Команды для работы со строками

11 Команды преобразования

12 Команды ввода/вывода

13 Команды управления системой

14 Команды управления потоками команд. Характеристики систем памяти

15 Иерархия запоминающих устройств. Основная память (Основные сведения. Блочная организация основной памяти.

Расслоение памяти. Методы ускорения обменов с памятую. Синхронные и асинхронные ЗУ. Оперативные запоминающие устройства).

16 Кэш-память.

17 Дисковая кэш-память. Типы шин (Шина «процессор-память». Шина ввода-вывода. Системная шина).

18 Иерархия шин (Вычислительная машина с одной шиной. Вычислительная машина с двумя видами шин.

Вычислительная машина с тремя видами шин).

19 Физическая реализация шин (Механические аспекты. Электрические аспекты). Адресное пространство системы ввода/вывода.

20 Внешние устройства.

21 Модули ввода/вывода (Функции модуля. Структура модуля).

#### 5.2. Темы письменных работ

Курсовые работы не предусмотрены учебным планом.

Задание для состоит из составления отчета о решении задания, которое студент выполняет на основе изучения литературы по соответствующей тематике с обязательной ссылкой на использованные литературные источники и материалы. При этом весьма важен критический анализ существующих методов решения проблем, затронутых в работе. Выбор номера варианта заданий выполняется по списку группы.

Залание 1.

Создайте указатель на переменную типа, определенного согласно вашему варианту. Использую данный указатель, выполните операции сложения, вычитания, умножения, деления, сравнивая значения указателя и переменной, на которую он ссылается. Создайте указатель на указатель и произведите аналогичные операции. Выведите на экран адрес переменной. Получите указатель на следующий байт.

Вычислите факториал для числа, согласно вашему варианту. С помощью ключевого слова stackaloc выделите память под массив, в который поместите результат. Варианты заданий представлены в таблице 1.

#### Таблица 1

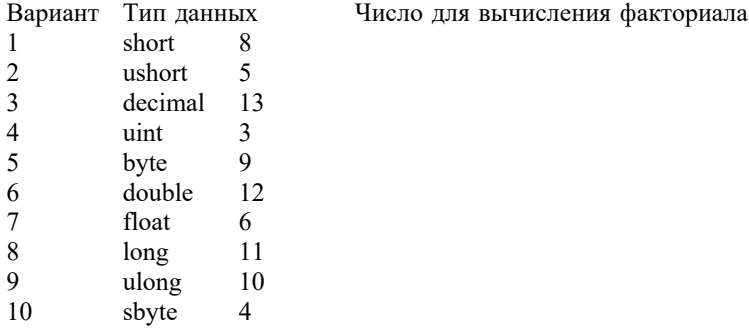

Залание 2

Напишите на языке программирования Visual C++ программу, вычисляющую значения выражений, приведенных в таблице 2. Программа должна предусматривать ввод параметров с клавиатуры с помощью стандартной функции ввода. Для выражения 1 (см. таблицу 2) результат выровнять по правому краю и вывести также в восьмеричном и шестнадцатеричном виде. Для выражения 2 (см. таблицу 2) вывести результат в экспоненциальном и фиксированном виде. При выводе в фиксированном виде дробная часть должна состоять из двух знаков.

Залание 3

Напишите на языке программирования Visual C++ программу, осуществляющую вычисление выражения 1 (см. таблицу 2). Ввод параметров и вывод результата на экран осуществлять с помощью функций ReadConsole и WriteConsole.

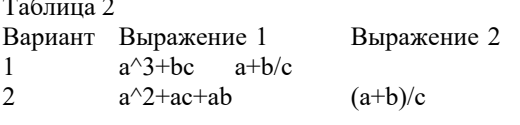

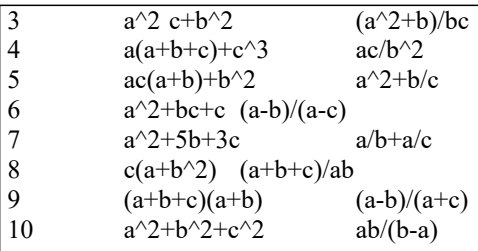

Залание 4.

Создайте в среде Visual Studio на языке C# визуальное приложение, позволяющее получить определенные данные о ПК (см. таблицу 3). Названия свойств необходимых WMI классов определите с помощью Windows PowerShell.

Таблица 3

Вариант Сведения, которые необходимо получить

- Информация о материнской плате и физических шинах  $\mathbf{1}$
- $\overline{2}$ Информация о видео и звуковой картах
- $\overline{3}$ Информация о процессоре и свойства, связанные с физическим системным корпусом
- $\overline{4}$ Сведения об операционной системе и BIOS
- 5 Сведения о жестких дисках и дисководах
- 6 Характеристики рабочего стола, сведения о видеорежимах и мониторах
- $\overline{7}$ Информация о службах операционной системы и запущенных процессах
- 8 Сведения об установленном ПО и устройствах
- $\overline{Q}$ Сведения о клавиатуре и мыши
- 10 Сведения о сетевых адаптерах

3.2 Темы рефератов

Машина БЭСМ-6 Машина Тьюринга Открытая архитектура ЭВМ Основные различия операционных систем. Назначение, классификация и эволюция операционных систем Экономические и юридические стороны INTERNET Микропроцессор: назначение, состав, основные характеристики Подготовка текстового документа в соответствии с СТП 01-01 Кэш-память: виды, принцип работы. История развития мониторов, их виды, параметры безопасности Обзор современных поисковых систем в интернет. Разработка оптимальной компьютерной системы для дизайн-студии. Операционная система Linux Операционная система UNIX Аппаратная платформа Макинтош Видеоадаптер EGA, VGA, SVGA Виды твердотельных накопителей. Сравнительная характеристика серверов. Сервера фирмы Apple. Сервера фирмы НР. Нестандартные устройства ввода информации. Коммуникаторы. Современные ноутбуки. Графические мониторы. Профессиональные графические планшеты. Перспективы развития мультимедийных технологий. Домашний сервер. Анализ файловых систем. Технология записи, чтения и хранения информации на жестком диске. Фирменные компьютеры: сравнительный анализ цени характеристик. Планшетные ЭВМ. Терминальные учебные классы. Сетвые хранилища данных. Аппаратные фаерволы. Бесплатное программное обеспечение (комплект для офисной машины). 5.3. Фонд оценочных средств

ТЕСТЫ 1. Какой из приведенных примеров соответствует прямой адресации памяти A. MOV AX, ES: 0010 B. MOV AX, [BX] C. MOV AX, [SI] D. MOV AX,  $[BX] + 10$ 2. На каком языке программирования написан фрагмент программы? mov ax,0000h  $mov$ ds,ax ax,ds:0000h mov записать слово в ах из области памяти по ; физическому адресу 0000:0000 А. Ассемблер В. Паскаль С. Язык машинных команд **D.** Си 3. Программа на каком из языков программирования представляет собой совокупность блоков памяти, называемых сегментами памяти? А. Ассемблер В. Паскаль С. Язык машинных команд **D.** Си 4 Какой из перечисленных языков программирования относится к "низкоуровневым"?  $A. C++$ B. Java C. Python D. Assembler 5. В качестве адресного регистра часто используется регистр общего назначения:  $A. A X$ **B** CX  $C. BX$ 6. Как правильно определить физический адрес сегмента данных. A. MOV AX, @DATA **B. MOV DX, DATA** C. MOV AX, #DATA D. LDS AX, #DATA 7. В каком регистре процессора сохраняется адрес стека A.SS B. CS C. SI D. ST 8. Какой регистр микропроцессора выступает как счетчик повторения циклов A. CX B. IP  $C. PC$ D. CS 9. В каком регистре процессора сохраняется адрес кода A. SS B. CS C. SI D. ST 10. Какой из приведенных примеров соответствует регистровых адресации A. MOV AX, BX B. MOV AX, [BX] C. MOV AX, [SI] D. MOV AX, BX: 1001 11. Машинно-ориентированным языком программирования является

А. Ассемблер

 B. Алгол C. Кобол D. Фортран 12. Какая команда относится к битовым командам: A. Bt B. Or C. Inc 13. В каком примере цикл выполнится 25 раз A. MOV CX, 25 M1: ; тело цикла LOOP M1 B. MOV CX, 25 LOOP M1 ; тело цикла M1: C. MOV CX, 25 M1: ; тело цикла INC CX LOOP M1 D. MOV CX, 25 M1: ; тело цикла DEC CX LOOP M1 14. В каком примере цикл выполнится 24 раз A. MOV CX, 48  $M1:$ ; тело цикла DEC CX LOOP M1 B. MOV CX, 48 LOOP M1 ; тело цикла M1: C. MOV CX, 24 M1: ; тело цикла INC CX LOOP M1 D. MOV CX, 24 M1: ; тело цикла DEC CX LOOP M1 15. Укажите правильно представленную переменную в байтовой форме A. Number DB 'Hello world! » B. Text\_string DW 7,12 C. Float number DD 3.5e7 D. Table DQ 1,2,3,4,5,6,7,8,9,0Ah, 0Bh, 0Ch, 0Dh, 0Eh, 0Fh 16. Укажите правильно представленную переменную в двухбайтовым форме A. Text\_string DW 07h, 1200h, 0034h, 0170h B. Text\_string DD 07h, 1200h, 0034h, 0170h C. Number DB 'Hello world! » D. Table DQ 1,2,3,4,5,6,7,8,9,0Ah, 0Bh, 0Ch, 0Dh, 0Eh, 0Fh 17. Укажите команду безусловного перехода A. JMP B. JE C. CMP D. JZ

18. Укажите команду условного перехода A. JZ **B. LOOP** C. CMP D. JMP 19. Какой из приведенных примеров соответствует произведению двух регистров A. MUL BL B. MUL AX, BX C. MUL AX, [SI] D. MUL AX, BX: 1001 20. Какая из приведенных команд соответствует условному переходу «ЕСЛИ ДА» А. ЈЕ метка B. JNE Merka C. JNZ метка **D.** JMP метка Е. ЈМР метка 21. Какая из приведенных команд выполняет сравнение содержимого двух регистров A. CMP AL, BL **B. CMP AL, 13** C. CMP AL, string D. CMP AL, @char 22. Виртуальное адресное пространство зависит от А. Архитектуры процессора, системы программирования В. Объема реальной физической памяти, установленной в компьютере С. Средств системы программирования D. Наличие библиотек системы программирования 23. Виртуальное адресное пространство не зависит от А. Объема реальной физической памяти, установленной в компьютере В. Архитектуры процессора, системы программирования С. Средств системы программирования D. Наличие библиотек системы программирования 24 Какое из чисел больше? А. 101010 более 35 В 101010 больше 35h С. 35 больше 10101010 D. 101010 больше 101010h 25. Чему равен результат операции 01001100 OR 10101010? A. 11101110 B. 11111110  $C. 10101010$ D. 00010001 26. Что означает оператор NOT? А. инверсия В. Пустая операция С. Логическое сложение **D.** Логическое умножение 27. Исходный модуль - это А. программа или функционально завершенный фрагмент программы, предназначенный для хранения, трансляции, объединения с другими программными модулями и загрузки в оперативную память. В. программный модуль на исходном языке, обрабатываемый транслятором и представляемый для него как целое, достаточное для проведения трансляции. С. программный модуль, получаемый в результате трансляции исходного модуля. 28. Автокод - это А. символьный язык программирования, предложения которого по своей структуре в основном подобны командам и обрабатываемым данным конкретного машинного языка.

В. язык программирования, понятия и структура которого удобны для восприятия человеком.

С. язык программирования, предназначенный для представления программы в форме, позволяющей выполнять ее непосредственно техническими средствами обработки информации.

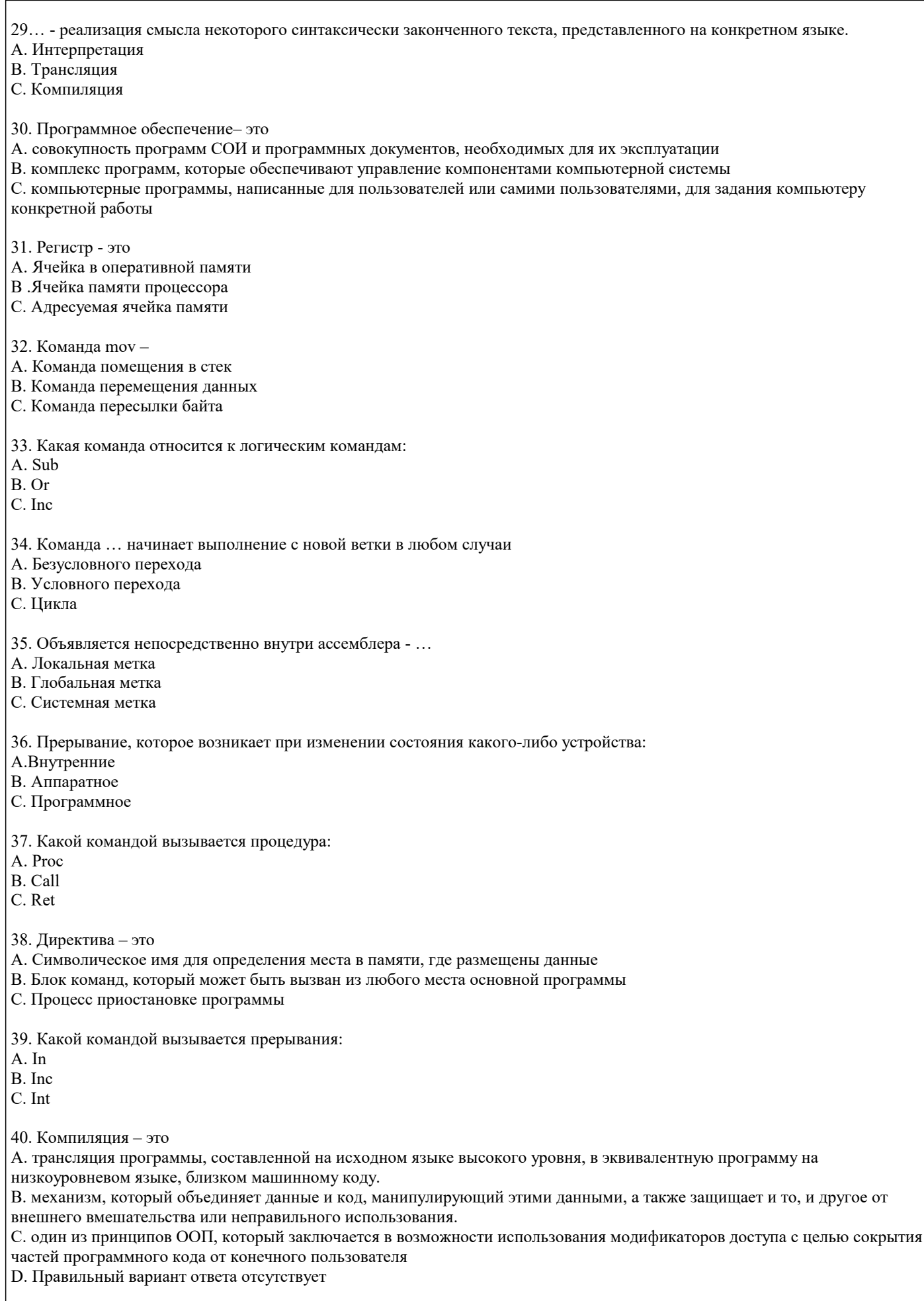

| 41. Объектный модуль – это<br>| А. программа или функционально завершенный фрагмент программы, предназначенный для хранения, трансляции,

объединения с другими программными модулями и загрузки в оперативную память. В. программный модуль на исходном языке, обрабатываемый транслятором и представляемый для него как целое, достаточное для проведения трансляции. С. программный модуль, получаемый в результате трансляции исходного модуля. 42. Язык высокого уровня - это А. символьный язык программирования, предложения которого по своей структуре в основном подобны командам и обрабатываемым данным конкретного машинного языка. В. язык программирования, понятия и структура которого удобны для восприятия человеком. С. язык программирования, предназначенный для представления программы в форме, позволяющей выполнять ее непосредственно техническими средствами обработки информации. 43. ... - преобразование программы, представленной на одном языке программирования, в программу на другом языке программирования, в определенном смысле равносильную первой. А. Интерпретация В. Трансляция С. Компиляция 44. Прикладное программное обеспечение - это А. совокупность программ СОИ и программных документов, необходимых для их эксплуатации В. комплекс программ, которые обеспечивают управление компонентами компьютерной системы С. компьютерные программы, написанные для пользователей или самими пользователями, для задания компьютеру конкретной работы 45. Язык Ассемблер - это А. система записи программы с детализацией до отдельной машинной команды В. язык программирования, понятия и структура которого удобны для восприятия человеком С. система, образуемая языком программирования, компилятором или интерпретатором программ 46 Команла add  $=$ А. Команла сложения В. Команда умножения С. Команда вычитания 47. Какая команда относится к арифметическим командам:  $A. In$  $R$  Or  $C.$  Inc. 48. Команда ... повторяет действия несколько раз А. Безусловного перехода В. Условного перехода С. Цикла 49. Ссылка на определенное место в программе - ... А. Адресация В. Метка С. Переход 50. Прерывание, которое возникает при наличии ошибок в программе: А. Внутренние В. Аппаратное С. Программное 51. Управляющая программа - это А. программа, предназначенная для поддержания работоспособности СОИ или повышения эффективности ее использования. В. программа, предназначенная для решения задачи или класса задач в определенной области применения СОИ С. системная программа, реализующая набор функций управления, который включает в себя управление ресурсами и взаимодействие с внешней средой СОИ, восстановление работы системы после проявления неисправностей в технических средствах. 52. Программный модуль - это А. программа или функционально завершенный фрагмент программы, предназначенный для хранения, трансляции, объединения с другими программными модулями и загрузки в оперативную память. В. программный модуль на исходном языке, обрабатываемый транслятором и представляемый для него как целое, достаточное для проведения трансляции.

#### С. программный модуль, получаемый в результате трансляции исходного модуля.

53. Машинный язык - это

А. символьный язык программирования, предложения которого по своей структуре в основном подобны командам и обрабатываемым данным конкретного машинного языка.

В. язык программирования, понятия и структура которого удобны для восприятия человеком.

С. язык программирования, предназначенный для представления программы в форме, позволяющей выполнять ее непосредственно техническими средствами обработки информации.

54. ... - преобразование программы на машинный язык.

- А. Интерпретация
- В. Трансляция

С. Компиляция

55. Системное программное обеспечение- это

А. совокупность программ СОИ и программных документов, необходимых для их эксплуатации

В. комплекс программ, которые обеспечивают управление компонентами компьютерной системы

С. компьютерные программы, написанные для пользователей или самими пользователями, для задания компьютеру конкретной работы

56. Адресация предназначена ...

А. Для указания адреса ячеек

В. Для обмена данными

С. Для помещения данных в регистры

57. Назовите регистр указания команд:

- A. Es
- $B. Dx$
- C. Ip
- $\overline{D}$   $\overline{C}$ s
- $E$  A1

58. Команда рор-

- А. Команда помещения в стек
- В. Команда перемещения данных
- С. Команда извлечения из стека
- 59. Какая команда относится к битовым командам:
- A. Bt
- $R$  Or
- C. Inc.

60. Команда ... начинает выполнение с новой ветки в случаи, если условие ложно

А. Безусловного перехода

- В. Условного перехода
- С. Цикла

61. Что такое микропроцессор?

А. БИС, предназначенная для выполнения арифметических и логических операций с высокой скоростью выполнения этого процесса.

В. программно-управляемое устройство, выполненное в виде одной большой интегральной схемы и предназначенное для быстрого выполнения арифметических и логических операций

С. программно-управляемое устройство, предназначенное для обработки цифровой информации и управления процессом этой обработки, выполненное в виде одной или нескольких БИС

62. Прерывание, которое возникает при обнаружении ошибок в работе процессора:

А. Внутренние

В. Аппаратное

С. Программное

63. Какой командой осуществляется возврат из процедуры:

A. Proc

B. Call

C. Ret

64. Подпрограмма - это

А. Символическое имя для определения места в памяти, где размещены данные

В. Блок команд, который может быть вызван из любого места основной программы

#### С. Процесс приостановке программы

65. Какие функции относятся к прерыванию 21Н:

A. 02h

- B. jmp
- **B.** 08h
- $C. 5fh$

66. Каким образом можно внести изменения в работу микропроцессора:

- А. изменяя команды в памяти
- В. вводя новые данные
- С. выводя данные
- D. увеличивая размер памяти.

67. Для управления какими из следующих схем предназначены управляющие сигналы, генерируемые микропроцессором?

- А. памяти
- В. ввода
- С. вывода
- D. всеми вместе.
- 68. Чем принято измерять мощность микропроцессора:
- А. размером (объемом) кристалла
- В. длиной слова
- С. количеством выводов
- D. совокупностью перечисленных характеристик.

69. Если микропроцессор имеет 16-разрядную адресную шину, то он может адресоваться:

- А. к 65536 словам памяти
- В. к 16 8-битовым словам памяти
- С. к 65536 8-битовым словам памяти
- D. к 32768 1-байтовым словам памяти

70. Какого рода информация передается по линиям шины микро-ЭВМ:

- А. данные
- В. адрес памяти
- С. сигналы управления и питание
- D. все перечисленные виды информации.

71. Какие из перечисленных ниже характеристик справедливы по отношению к адресной шине микропроцессора:

- А. ширина шины равна 8 бит
- В. ширина шины равна 16 бит
- С. шина является двунаправленной
- D. шина является однонаправленной.

72. Что представляет собой второй байт команды с непосредственной адресацией:

- А. адрес области памяти, принадлежащей диапазону от 010 до 25510.
- В. 8-битовые данные
- С. байт легко доступный многим командам
- D. все перечисленное вместе.

73. Какой разрядности должна быть шина адреса ЭВМ, чтобы адресовать 256 периферийных устройств?

- А. 7 разрядов
- В. 8 разрядов
- С. 10 разрядов
- D. 12 разрядов
- 74. Где находятся регистры общего назначения (РОН)?
- А. в ОЗУ
- В. в ПЗУ
- С. в микропроцессоре
- D. в системе ввода-вывода.
- 75. Какая адресация используется в данной команде? MOV A,M:
- А. регистровая
- В. прямая
- С. косвенная
- D. непосредственная.

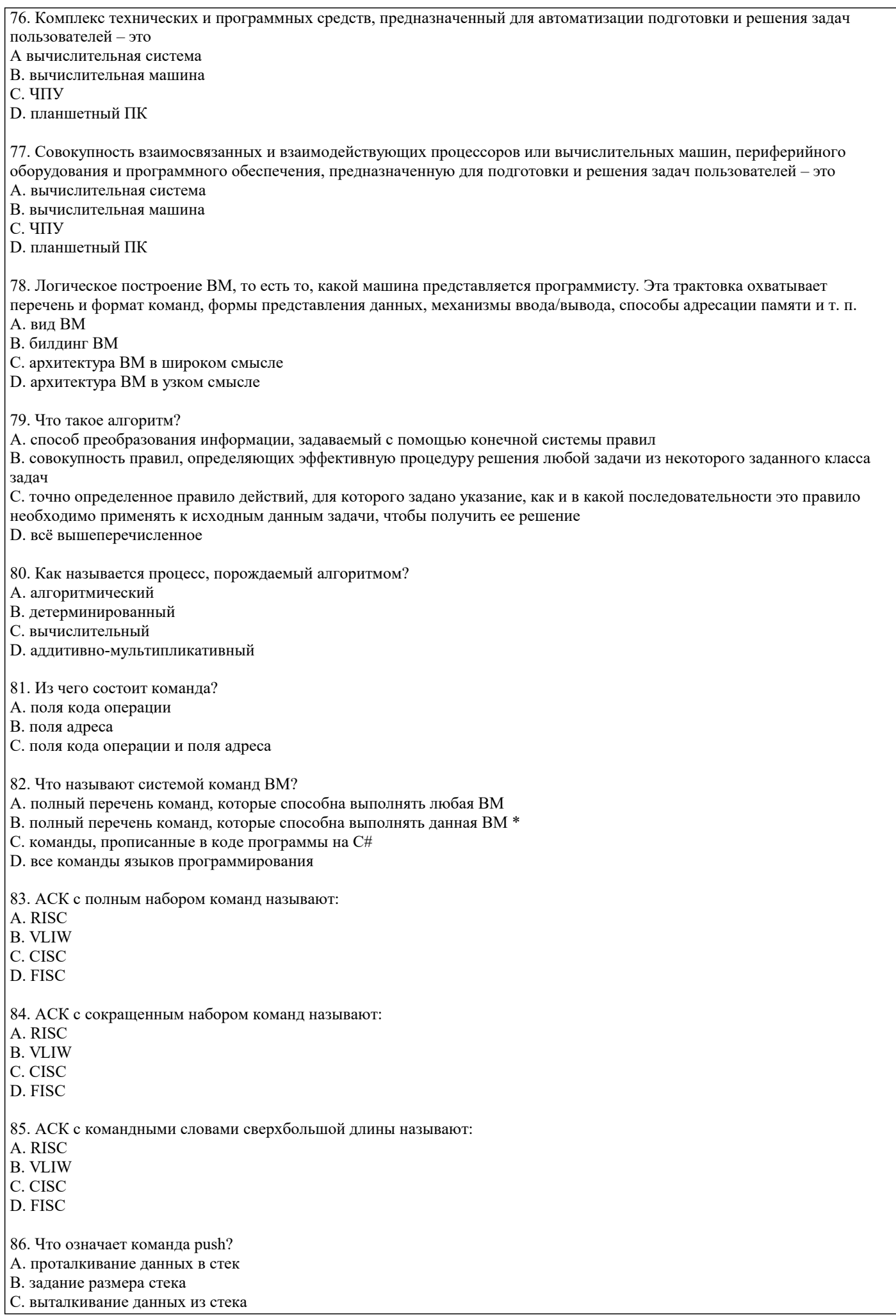

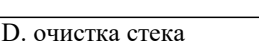

- 87. Что означает команда рор? А. проталкивание данных в стек
- В. задание размера стека
- С. выталкивание данных из стека
- **D.** очистка стека

88. Как называется непрерывная последовательность битов, байтов, слов или двойных слов?

- А. стек
- В. строка
- С. код
- **D.** переменная

89. Как буквально переводится аббревиатура «SIMD-команды»?

- А. «набор инструкций для множества данных»
- В. «одна инструкция много данных»
- С. «межплатформенная система общих команд»
- D. «подключаемые инструкции библиотеки данных»
- 90. Кэш-память предназначена для:

А. для кратковременного хранения информации и выдачи ее в ОЗУ

- В. для кратковременного хранения информации и выдачи ее в процессор
- С. для долговременного хранения информации и выдачи ее в ОЗУ
- D. для долговременного хранения информации и выдачи ее в процессор
- 91. Что обладает наивысшим уровнем защиты:
- А. кэш-память
- В. оперативная память
- С. система команд
- **D.** ядро ОС

92. В современных микропроцессорах шину «процессор-память» часто называют:

- А. шиной переднего плана
- В. шиной заднего плана

С. шиной общего доступа

D. шиной временного доступа

93. Кто создал первую компьютерную мышь создал в 1963 году в Стэндфордском исследовательском центре?

- А. Брендан Джерри
- В. Торри Роджерс
- С. Шон Холл
- **D.** Дуглас Энджельбарт

94. Какая клавиатура имела 83 клавиши без индикаторов, добавленных на более поздних разработках (Num Lock, Caps Lock)?

- A. AT
- B. NX
- C. XT
- D. XL
- 

95. Какая клавиатура имела 84 клавиши, отличающаяся появлением дополнительной клавиши SysRec и индикаторов Num Lock, Caps Lock, Scroll Lock, а также двунаправленным интерфейсом с системной платой, обеспечивающий программирование параметров клавиатуры и ее диагностику?

 $A. AT$ 

 $B. NX$ 

- $C. \overline{XT}$
- D. XL

96. Сколько цветов будет на экране при 8 битах на пиксел?

- $A.8$
- B. 16
- $C.64$
- D. 256

97. Каждому знакоместу в видеопамяти, кроме кода символа, соответствует еще и поле атрибутов, обычно имеющее размер:  $A$  1 бит

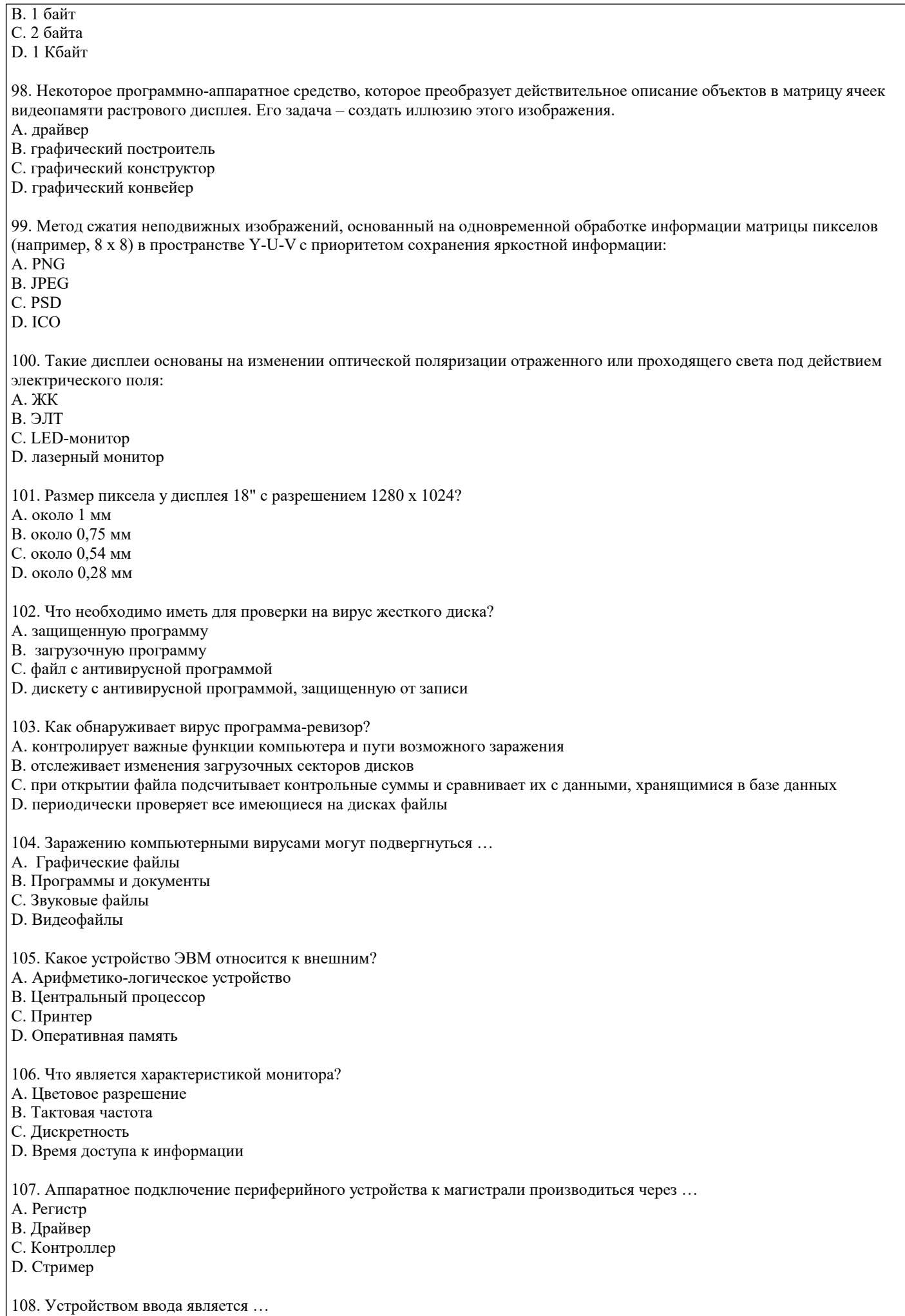

А. сканер В. принтер С. дисплей **D.** стример 109. Устройство вывода предназначено для ... А. Обучения, игры, расчётов и накопления информации В. Программного управления работой вычислительной машины С. Передачи информации от машины человеку **D.** Ввода информации 110. Если компьютер не включается в сеть ... А. Отключите от компьютера внешние устройства В. Проверьте соединения монитора и системного блока С. Выключите компьютер, проверьте сетевую розетку и сетевой кабель D. Необходимо заменить «мышь» 111. Системная дискета необходима для ... А. Первоначальной загрузки операционной системы В. Систематизации файлов С. Хранения важных файлов D. «лечения» компьютера от «вирусов» 112. Что необходимо сделать при «зависании» компьютера? А. Отключить монитор В. Закрыть все окна С. Перезагрузить компьютер D. Немедленно выключить питание компьютера 113. Если не работает клавиатура А. Выключите компьютер и проверьте надежность подключения клавиатуры к системному блоку В. Перезагрузите компьютер С. Отключите «мышь» D. Выключите компьютер, проверьте сетевую розетку и сетевой кабель 114. Где находиться BIOS?  $A$  B  $O<sub>3</sub>V$ В. На винчестере C. Ha CD-ROM D. В постоянно-запоминающем устройстве (ПЗУ) 115. Папка, в которую временно попадают удалённые объект, называется ... А. Корзина В. Оперативная С. Портфель **D.** Блокнот 116. Загрузчик операционной системы служит для... А. Загрузки программ в оперативную память ЭВМ В. Обработки команд, введённых пользователем С. Считывания память модулей операционной системы D. Подключения устройств ввода/вывода 117. Стандартный интерфейс ОС Windows не имеет ... А. Рабочее поле, рабочие инструменты (панели инструментов) В. Справочной системы С. Элементы управления (свернуть, развернуть, скрыть и т.д.) D. Строки ввода команды 118. Текущий каталог - это каталог ... А. В котором храняться все программы операционной системы В. Объем, которого меняется при работе компьютера С. С которым работает или работал пользователь на данном диске D. В котором находятся файлы, созданные пользователем

119. Заражение компьютерными вирусами может произойти в процессе...

А. Работы с файлами

В. Форматирования дискеты

#### C. Выключения компьютера

D. Печати на принтере

120. Какие программы не относятся к антивирусным?

A. программы-фаги

B. программы сканирования

C. программы-ревизоры

D. программы-детекторы

#### **5.4. Перечень видов оценочных средств**

Задания со свободно конструируемым ответом (СКО) предполагает составление развернутого ответа на теоретический вопрос. Задание с выбором одного варианта ответа (ОВ, в задании данного типа предлагается несколько вариантов ответа, среди которых один верный. Задания со свободно конструируемым ответом (СКО) предполагает составление развернутого ответа, включающего полное решение задачи с пояснениями.

#### **6. УЧЕБНО-МЕТОДИЧЕСКОЕ И ИНФОРМАЦИОННОЕ ОБЕСПЕЧЕНИЕ ДИСЦИПЛИНЫ (МОДУЛЯ)**

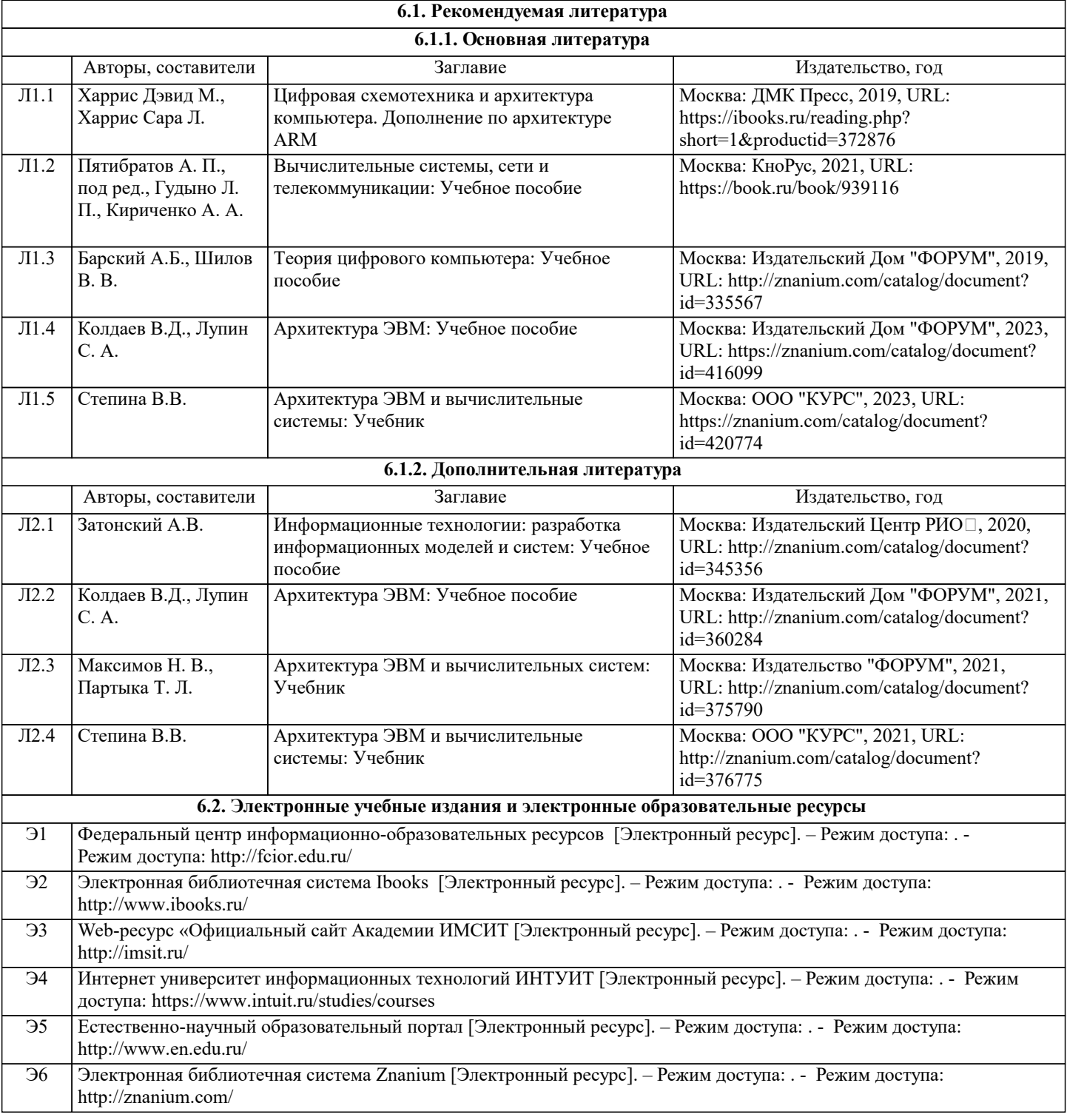

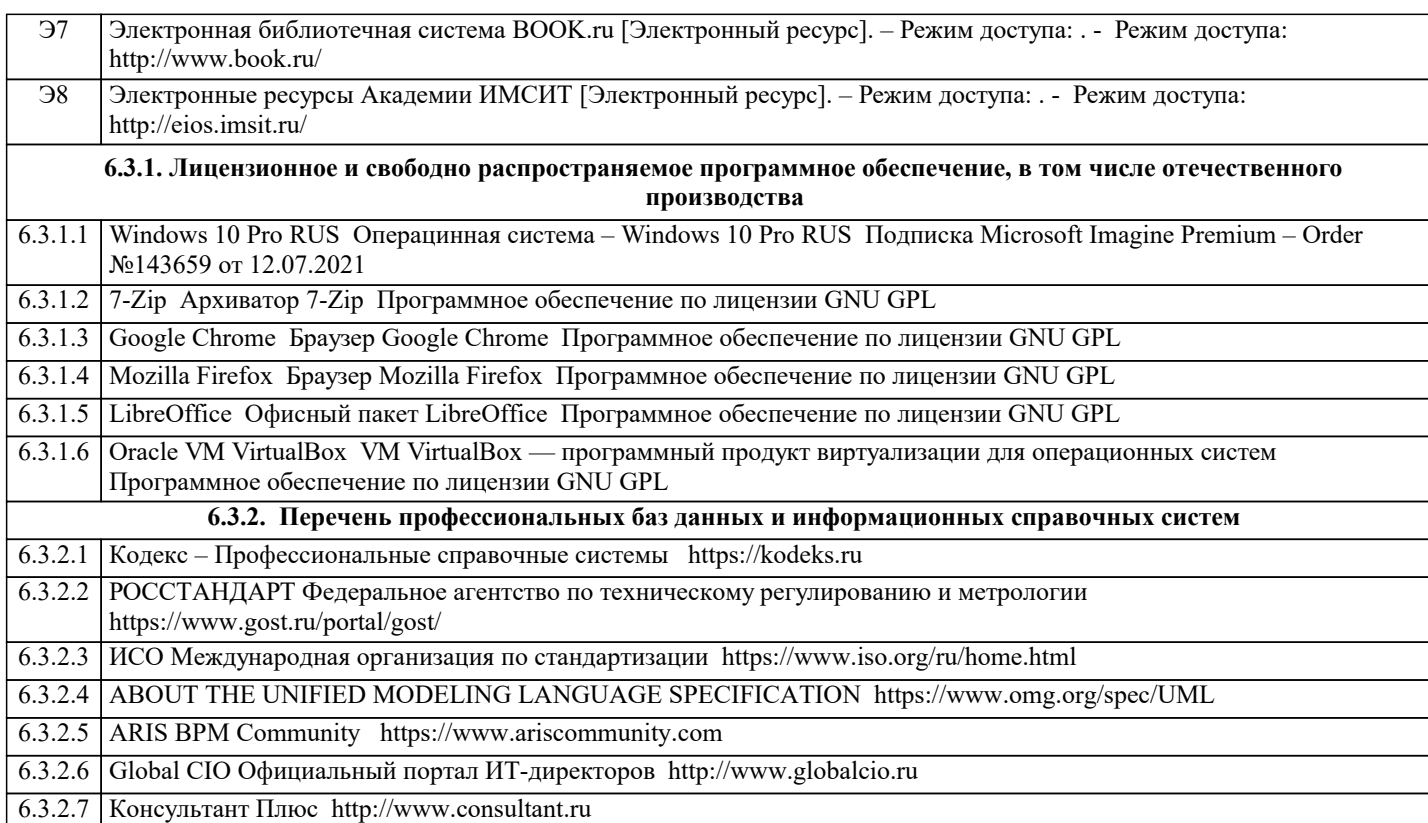

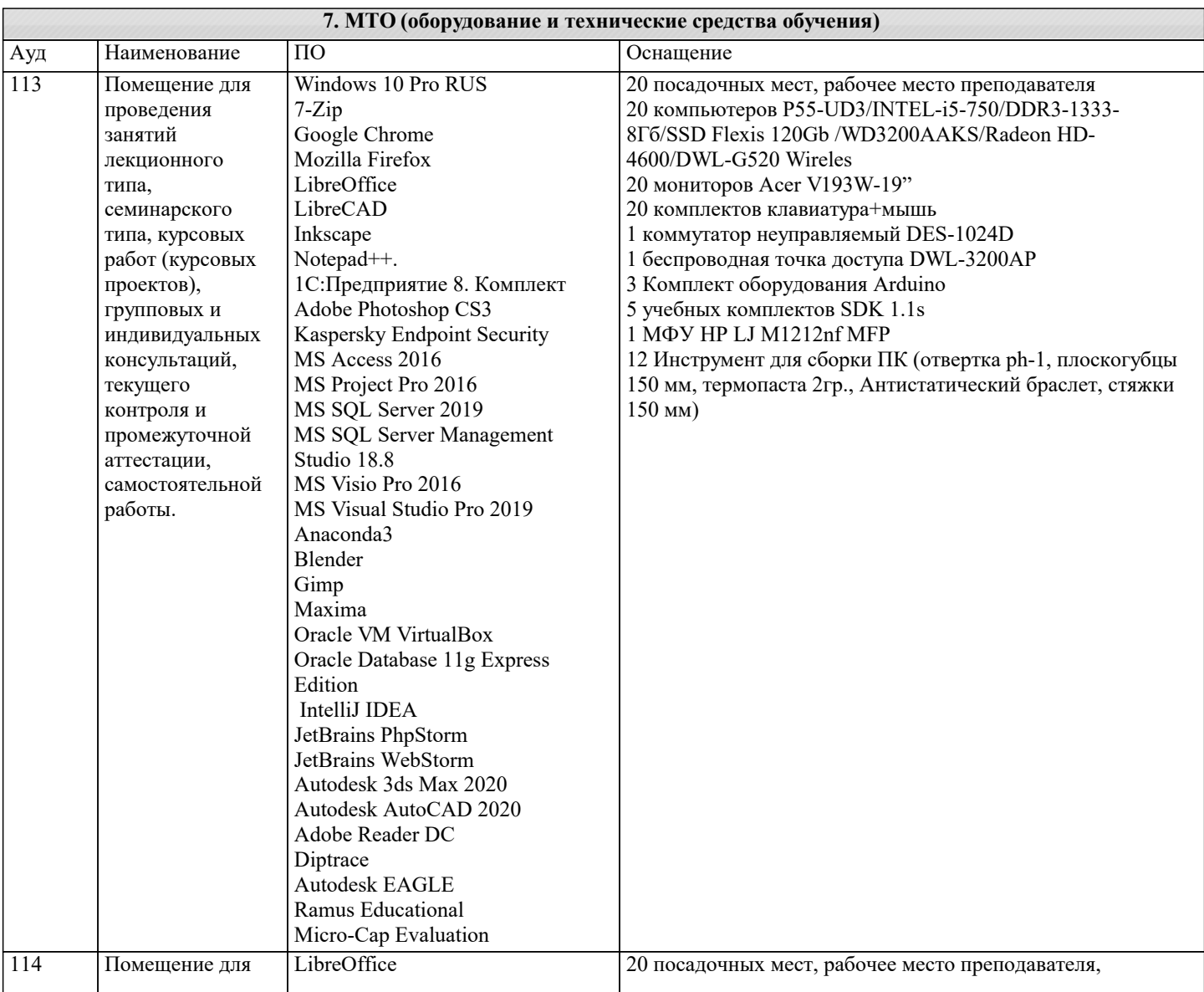

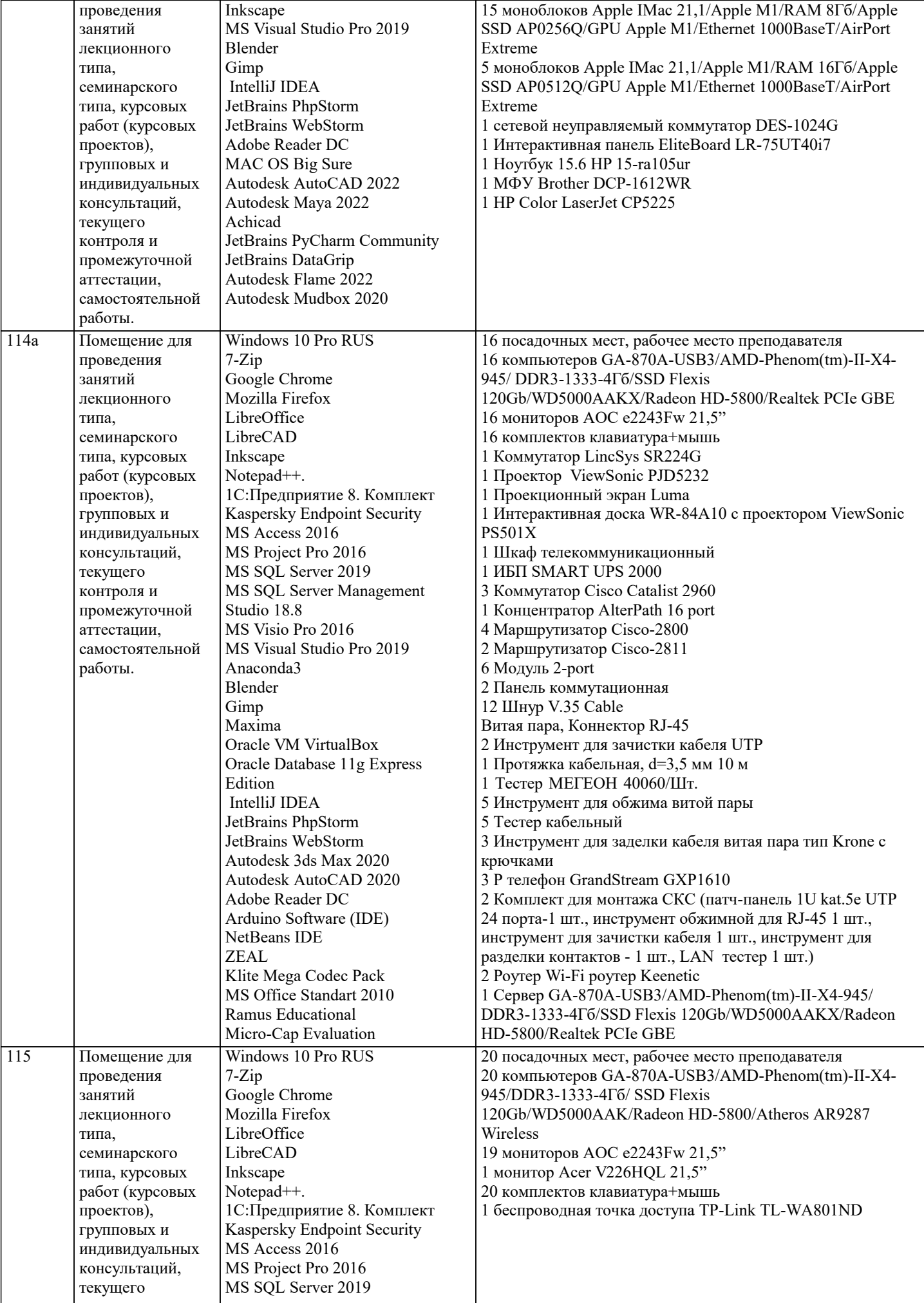

контроля и промежуточной MS SQL Server Management

Studio 18.8

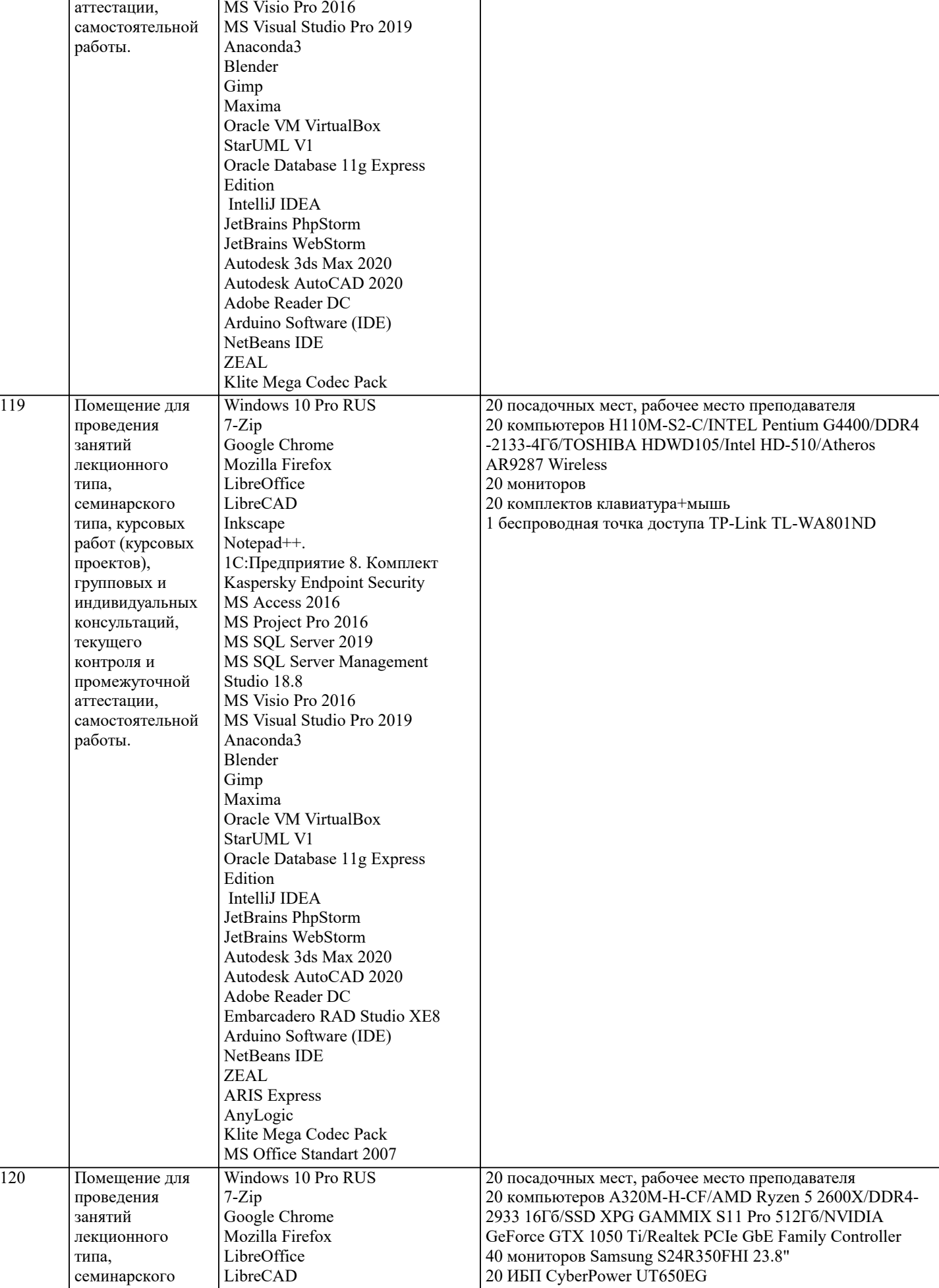

![](_page_22_Picture_394.jpeg)

![](_page_23_Picture_27.jpeg)

![](_page_23_Picture_28.jpeg)

#### 8. МЕТОДИЧЕСКИЕ УКАЗАНИЯ ДЛЯ ОБУЧАЮЩИХСЯ ПО ОСВОЕНИЮ ДИСЦИПЛИНЫ (МОДУЛЯ)

В соответствии с требованиями ФГОС ВО по направлению подготовки реализация компетентностного подхода предусматривает использование в учебном процессе активных и интерактивных форм проведения занятий (разбор конкретных задач, проведение блиц-опросов, исследовательские работы) в сочетании с внеаудиторной работой с целью формирования и развития профессиональных навыков обучающихся.

Лекционные занятия дополняются ПЗ и различными формами СРС с учебной и научной литературой В процессе такой работы студенты приобретают навыки «глубокого чтения» - анализа и интерпретации текстов по методологии и методике дисциплины.

Учебный материал по дисциплине «Высокопроизводительные вычислительные системы», разделен на логически

завершенные части (модули), после изучения, которых предусматривается аттестация в форме письменных тестов, контрольных работ.

Работы оцениваются в баллах, сумма которых дает рейтинг каждого обучающегося. В баллах оцениваются не только знания и навыки обучающихся, но и их творческие возможности: активность, неординарность решений поставленных проблем. Каждый модуль учебной дисциплины включает обязательные виды работ – лекции, ПЗ, различные виды СРС (выполнение домашних заданий по решению задач, подготовка к лекциям и практическим занятиям).

Форма текущего контроля знаний – работа студента на практическом занятии, опрос. Форма промежуточных аттестаций – контрольная работа в аудитории, домашняя работа. Итоговая форма контроля знаний по модулям – контрольная работа с задачами по материалу модуля.

Методические указания по выполнению всех видов учебной работы размещены в электронной образовательной среде академии.

Методические указания и материалы по видам учебных занятий по дисциплине:

Вид учебных занятий, работ - Организация деятельности обучающегося

Лекция - Написание конспекта лекций: кратко, схематично, последовательно фиксировать основные положения, выводы, формулировки, обобщения, отмечать важные мысли, выделять ключевые слова, термины. Проверка терминов, понятий с помощью энциклопедий, словарей, справочников с выписыванием толкований в тетрадь. Обозначить вопросы, термины, материал, который вызывает трудности, попытаться найти ответ в рекомендуемой литературе, если самостоятельно не удаётся разобраться в материале, необходимо сформулировать вопрос и задать преподавателю на консультации, на практическом занятии.

Практические занятия - Конспектирование источников. Работа с конспектом лекций, подготовка ответов к контрольным вопросам, просмотр рекомендуемой литературы, работа с текстом. Выполнение практических задач в инструментальных средах. Выполнение проектов. Решение расчётно-графических заданий, решение задач по алгоритму и др.

Самостоятельная работа - Знакомство с основной и дополнительной литературой, включая справочные издания, зарубежные источники, конспект основных положений, терминов, сведений, требующихся для запоминания и являющихся основополагающими в этой теме. Составление аннотаций к прочитанным литературным источникам и др.

#### **9. МЕТОДИЧЕСКИЕ УКАЗАНИЯ ОБУЧАЮЩИМСЯ ПО ВЫПОЛНЕНИЮ САМОСТОЯТЕЛЬНОЙ РАБОТЫ**

Основными задачами самостоятельной работы студентов, являются: во–первых, продолжение изучения дисциплины в домашних условиях по программе, предложенной преподавателем; во–вторых, привитие студентам интереса к технической и математической литературе, инженерному делу. Изучение и изложение информации, полученной в результате изучения научной литературы и практических материалов, предполагает развитие у студентов как владения навыками устной речи, так и способностей к четкому письменному изложению материала.

Основной формой контроля за самостоятельной работой студентов являются практические занятия, а также еженедельные консультации преподавателя.

Практические занятия – наиболее подходящее место для формирования умения применять полученные знания в практической деятельности.

При подготовке к практическим занятиям следует соблюдать систематичность и последовательность в работе. Необходимо сначала внимательно ознакомиться с содержанием плана практических занятий. Затем, найти в учебной литературе соответствующие разделы и прочитать их. Осваивать изучаемый материал следует по частям. После изучения какой-либо темы или ее отдельных разделов необходимо полученные знания привести в систему, связать воедино весь проработанный материал.

При подведении итогов самостоятельной работы преподавателем основное внимание должно уделяться разбору и оценке лучших работ, анализу недостатков. По предложению преподавателя студент может изложить содержание выполненной им письменной работы на практических занятиях.